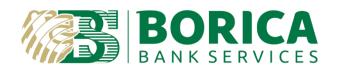

## INTEGRATION GUIDE for

## The Relying parties with Cloud Qualified Electronic Signature service provided by BORICA

Signing of electronic documents

#### **CONTENTS**

| <b>ACRO</b> | NYMS3                                                                                                    |
|-------------|----------------------------------------------------------------------------------------------------|
| 1           | Basic Scenario 1 - Sign document with Cloud Qualified Electronic Signature using client identifier (asynchronous)4 |
| 1.1         | Step 1: Send sign document/file request using /sign function (sendSignRequest)                                     |
| 1.2         | Step 2: CAS uses /sign/{callbackId} function (getSignedResult) or /sign/rpcallbackid/{rpCallbackId} function       |
|             | (getSignedResultByRpCallbackId) to check the status of the requested document (using "Polling" mechanism)6         |
| 1.3         | Step 3: Download the signed content                                                                                |
| 2           | Basic Scenario 2 - Sign document with Cloud Qualified Electronic Signature QR code (asynchronous)10                |
| 2.1         | Step 1: Send sign document/file request                                                                            |
| 2.2         | Step 2: CAS uses /sign/{callbackId} function (getSignedResultUsingGET) to check the status of the requested        |
|             | document (using "Polling" mechanism) – same as in Basic Scenario 114                                               |
| 2.3         | Step 3: Download the signed content – same as in Basic Scenario 1                                                  |
| 3           | Optional Scenario 1 - Receive a client token by profileld and one time password14                                  |
| 4           | Optional Scenario 2 – The Relying party CAS checks if a customer owns Cloud QES and downloads its content16        |
| 5           | Optional Scenario 3 – The Relying party CAS downloads customers Cloud QES using profileID17                        |
| 6           | Optional Scenario 4 – The Relying party CAS downloads archived documents from QLTPS18                              |
| 7           | Optional Scenario 5 - The Relying party CAS downloads reports(evidences) for archived documents from QLTPS         |
|             |                                                                                                    |

#### **ACRONYMS**

CA Certification Authority

CRL Certificate Revocation List

CQES Cloud Qualified Electronic Signature

DN Distinguished Name

EGN Uniform civil number assigned to each Bulgarian citizen

LNC Uniform civil number assigned to a foreigner living in Bulgaria

elDAS electronic Identification, Authentication and trust Services (EU Regulation

910/2014)

EU European Union

HSM Hardware Security Module

OCSP On-line Certificate Status Protocol

PIN Personal Identification Number

PKI Public Key Infrastructure

QC Qualified Certificate

For additional information related to this document, please contact the Provider at:

41 "Tsar Boris III" Blvd.

1612 Sofia BORICA AD

Tel.: 0700 199 10

E-mail: info@borica.bg

Official Web site: www.b-trust.bg

#### 1 Basic Scenario 1 – Sign document with Cloud Qualified Electronic Signature using client identifier (asynchronous)

## 1.1 Step 1: Send sign document/file request using /sign function (sendSignRequest)

The Relying party's signing application (CAS) specifies the recipient (sends information how to identify the client(and client certificate) of the signing request through the HEADER parameter rpToClientAuthorization. The following options are available:

- personalld: customer's national personal identifier(bulgarian EGN or personal identifier of foreigner(LNC)).
- certId: customer certificate's identifier. This identifier can be found in B-Trust MOBILE
  application the second part of the number next to the name of the customer in CQES
  menu. For example if the information on the screen is IVAN IVANOV(11111-22222) then
  certId is 22222. CAS should request this information from the customer with B-Trust
  MOBILE.
- profileId customer profile's identifier concatenated with OTP password(Authorization code).
   This information can be found in B-Trust MOBILE application from menu CQES button
   CODE for the corresponding certificate.
- clientToken customer's client token. In that case the customer is already registered in CAS
  enetering his profileId and OTP(Authorization code). This is done through /auth function
  (clientAuthUsingPOST) of this API which returns the client token as a result.

#### rpToClientAuthorization:

- personalld:put egn (Bulgarian national id)
- profileld:032-552574:523112
- clientToken:TPC7416DC60EEEC8252E2531413010AD170
- certId:1234

URL: https://cqes-rptest.b-trust.bg/signing-api/v2/sign

METHOD: POST REQUEST HEADERS

| KEY                     | VALUE            | MANDATORY FIELD |
|-------------------------|------------------|-----------------|
| Accept-language         | bg    en         | false           |
| relyingPartyID          | 123456789        | true            |
| rpToClientAuthorization | personalld:egn   | true            |
| accept                  | application/json | true            |
| Content-Type            | application/json | true            |

```
REQUEST BODY
  "contents": [ //A list with contents(DOCUMENT, DIGEST or TEXT) that should be signed
    {
      "confirmText": "Document for signing: test.xml", //This parameter is used in order to
determine the dialog box(and the text in it) to confirm signing in B-Trust MOBILE
      "contentFormat": "BINARY BASE64", //Type of the content(in the 'data' parameter) that will
be signed (DIGEST, BINARY_BASE64 or TEXT)
      "data":
"PHRIc3Q+CiAqIDx0aXRsZT7QotC10YHRqtC+0Llq0LTQvtC60YPQvNC10L3Rqjx0aXRsZT4KICA8
Y29udGVudD7QotC10YHRqtC+0LLQviDRqdGK0LTRitGA0LbQsNC90LjQtTwvY29udGVudD4KPH
RIc3Q+", //The content that will be signed. If the contentFormat parameter is BINARY BASE64 or
DIGEST, then this content(in data parameter) should be BASE64 encoded
      "fileName": "test.xml", //Name of the document(file) that will be signed
      "hashAlgorithm": "SHA256", //Signature digest algorithm (SHA256 or SHA512)
      "padesVisualSignature": false, //This parameter is used in order to specify if the signature in
PDF signed file should be visualized in the signed file
      "signaturePosition": { //Specifies the signature position in PDF signed file
        "imageHeight": 100, //Sets a height of the signature field in PDF signed document
        "imageWidth": 100, //Sets a width of the signature field in PDF signed document
        "imageXAxis": 100, //Sets a upper left X coordinate of the signature field
        "imageYAxis": 100, //Sets a upper left Y coordinate of the signature field
        "pageNumber": 1 //Sets a page number where the signature field should be placed NOTE -
the counting starts from 1 (one) for the first page of the PDF document
      },
      "signatureType": "XADES_BASELINE_LTA_ENVELOPING", //Signature type algorithm
      "toBeArchived": true //This parameter is used in order to specify that the signed documents
should be archived in QLTPS(Qualified Long Term Preservation Service) archive
    }
  ],
```

"relyingPartyCallbackId": 12264785, //ID of the request in relying party system

"callbackURL": "https://borica.bg/callbackURL", //URL address of WS where the relying party will be notified when the request is signed

"payer": "RELYING\_PARTY", //Who will be charged in order to pay for the sign operation (Client(CLIENT) or Relying party(RELYING\_PARTY))

"isLogin": false //Flag that specifies if the request is for login in relying party system

#### **RESPONSE**

}

As a result of this function CAS receives callbackld with which to check the status of the requested document(asynchronous).

#### **RESPONSE HEADERS**

| KEY          | VALUE            |
|--------------|------------------|
| Content-Type | application/json |

#### **RESPONSE BODY**

#### Status 202

{ "data": {

"callbackId": "3fa137c6-b70f-4e63-bb37-e8d715644740",//Callback ID of the signature request. This ID is used to check the status of the signature request with /sign/{callbackId} function

"validity": "2021-09-13T18:54:32.173+00:00"//End date of the validity of the signing request. Till this date the relying party can check the status of the signing request with /sign/{callbackId} function.

},

"responseCode": "ACCEPTED", //Response code (status of the response)

"code": "ACCEPTED", //Response code (status of the response)

"message": "The request has been accepted." //Response message. The message can be localized with 'Accept-language' header

}

1.2 Step 2: CAS uses /sign/{callbackld} function (getSignedResult) or /sign/rpcallbackid/{rpCallbackld} function (getSignedResultByRpCallbackld) to check the status of the requested document (using "Polling" mechanism)

URL: <a href="https://cqes-rptest.b-trust.bg/signing-api/v2/sign/{callbackld}">https://cqes-rptest.b-trust.bg/signing-api/v2/sign/rpcallbackld</a> (if the CAS has specified relyingPartyCallbackld in sendSignRequest operation)

METHOD: GET REQUEST HEADERS

| KEY             | VALUE            | MANDATORY FIELD |
|-----------------|------------------|-----------------|
| Accept-language | bg    en         | false           |
| relyingPartyID  | 123456789        | true            |
| accept          | application/json | true            |

#### **REQUEST PARAMETERS**

PATH:

- callbackId // Callback ID(request id) result of the synchronous operation /sign request (sendSignRequest); or
- rpCallbackId // Relying party callback ID (request id in relying party system)

#### **RESPONSE HEADERS**

| KEY          | VALUE            |
|--------------|------------------|
| Content-Type | application/json |

#### RESPONSE BODY

Status code 206 – document is not signed

```
{
    "data": {
```

{

"cert": null, //The X509 certificate(BASE64 encoded) that is used to sign the request. It is returned only when contentFormat parameter is SIGNATURE

"signatures": [ //A list with signatures and and requests' statuses. The list is ordered in order of the requested documents

"status": "IN\_PROGRESS", //Signature response status that will is returned as result

"signature": null, //Contains the signature or reference the signed document. If the content signature type is SIGNATURE then the digital signature is returned in this field. In all other content signature types an ID of the signed document is returned. This document can be downloaded with getSignedContent operation.

```
"signatureType": null //Signature type of the result
}
]
```

"responseCode": "IN\_PROGRESS", //Response code (status of the response)

```
"code": "IN_PROGRESS", //Response code (status of the response)
```

"message": "Sign request is in progress." //Response message. The message can be localized with 'Accept-language' header

}

#### Status code 200 - document is signed

```
{
    "data": {
```

"cert": null, //The X509 certificate(BASE64 encoded) that is used to sign the request. It is returned only when contentFormat parameter is SIGNATURE

"signatures": [ //A list with signatures and and requests' statuses. The list is ordered in order of the requested documents

{

"status": "SIGNED", //Signature response status that will is returned as result

"signature": "154832", //Contains the signature or reference the signed document. If the content signature type is SIGNATURE then the digital signature is returned in this field. In all other content signature types an ID of the signed document is returned. This document can be downloaded with getSignedContent operation.

```
"signatureType": "XADES_BASELINE_LTA_ENVELOPING" //Signature type of the result
}

]

,

"responseCode": "COMPLETED", //Response code (status of the response)

"code": "COMPLETED", //Response code (status of the response)

"message": "Sign request is completed." //Response message. The message can be localized with 'Accept-language' header
```

#### Status code 400

}

{
 "code": "BAD\_REQUEST",

"message": "The request could not be understood by the server due to malformed syntax (invalid request parameters)."

}

#### Status code 401

```
{
    "code": "UNAUTHORIZED",
    "message": "The request is unauthorized."
}
```

#### Status code 404

```
{
    "code": "NOT_FOUND",
    "message": "The server has not found the signed content."
}
```

#### Status code 500

```
{
    "code": "ERROR",
```

"message": "Internal server error. The server encountered an unexpected condition which prevented it from fulfilling the request."

}

#### 1.3 Step 3: Download the signed content

After the status of the requested document becomes with status SIGNED the CAS uses /sign/content/{contentId} to download the signed file. This contentId is received in field SIGNATURE after execute /sign/{callbackId} function. If CAS requested that the signed document should be archived this document can be downloaded in the next 10 years. Otherwise, the document can be downloaded in the next 7 days.

URL: https://cqes-rptest.b-trust.bg/signing-api/v2/sign/content/{contentId}

METHOD: GET REQUEST HEADERS

| KEY             | VALUE    | MANDATORY FIELD |
|-----------------|----------|-----------------|
| Accept-language | bg    en | false           |

| accept         | application/octet-stream | true |
|----------------|--------------------------|------|
| relyingPartyID | 123456789                | true |

#### **REQUEST PARAMETERS**

PATH:

id // Id that is received in field SIGNATURE after execute /sign/{callbackId} operation

#### **RESPONSE HEADERS**

| KEY          | VALUE                                                          |
|--------------|----------------------------------------------------------------|
| Content-Type | application/xml or application/pdf or application/octet-stream |

#### **RESPONSE BODY**

#### Status code 200

Content of the signed document

Status code 400, 401, 404, 500

## 2 Basic Scenario 2 - Sign document with Cloud Qualified Electronic Signature QR code (asynchronous)

#### 2.1 Step 1: Send sign document/file request

CAS sends document(file) for signing by Cloud QES customer using /signviaqr function(sendSignRequestViaQRUsingPOST). If parameters qrHeight and qrWidth are not specified a link will be received. Otherwise a QR code image(BASE64 encoded) with the specified dimensions will be returned.

URL: https://cges-rptest.b-trust.bg/signing-api/v2/signviagr

METHOD: POST REQUEST HEADERS

| KEY             | VALUE            | MANDATORY FIELD |
|-----------------|------------------|-----------------|
| Accept-language | bg    en         | false           |
| accept          | application/json | true            |
| Content-Type    | application/json | true            |
| relyingPartyID  | 123456789        | true            |

#### **REQUEST BODY**

with image size

{

"qrHeight": 200, //Returned QR code height

```
"qrWidth": 200, //Returned QR code width

"request": { //Content signing request

"content": { //Content which will be signed by the customer
```

"confirmText": "Document for signing: test.xml", //This parameter is used in order to determine the dialog box(and the text in it) to confirm signing in B-Trust MOBILE

"contentFormat": "BINARY\_BASE64", //Type of the content(in the 'data' parameter) that will be signed

"data":

"PHRIc3Q+CiAgIDx0aXRsZT7QotC10YHRgtC+0LIg0LTQvtC60YPQvNC10L3Rgjx0aXRsZT4KICA8 Y29udGVudD7QotC10YHRgtC+0LLQviDRgdGK0LTRitGA0LbQsNC90LjQtTwvY29udGVudD4KPH Rlc3Q+", //The content that will be signed. If the contentFormat parameter is BINARY\_BASE64 or DIGEST, then this content(in data parameter) should be BASE64 encoded

```
"fileName": "test.xml", //Name of the document(file) that will be signed
```

"hashAlgorithm": "SHA256", //Signature digest algorithm

"padesVisualSignature": false, //This parameter is used in order to specify if the signature in PDF signed file should be visualized in the signed file

"signaturePosition": {//Specifies the signature position in PDF signed file

"imageHeight": 100, //Sets a height of the signature field in PDF signed document

"imageWidth": 100, //Sets a width of the signature field in PDF signed document

"imageXAxis": 100, //Sets a upper left X coordinate of the signature field

"imageYAxis": 100, //Sets a upper left Y coordinate of the signature field

"pageNumber": 1 //Sets a page number where the signature field should be placed NOTE - the counting starts from 1 (one) for the first page of the PDF document

},

"signatureType": "SIGNATURE", //Signature type algorithm

"toBeArchived": false //This parameter is used in order to specify that the signed documents should be archived in QLTPS(Qualified Long Term Preservation Service) archive

},

"relyingPartyCallbackId": 12264723, //ID of the request in relying party system

"callbackURL": "https://borica.bg/callbackURL", //URL address of WS where the relying party will be notified when the request is signed

```
"payer": "RELYING_PARTY", //Who will be charged in order to pay for the sign operation
(Client(CLIENT) or Relying party(RELYING PARTY))
    "isLogin": false //Flag that specifies if the request is for login in relying party system
 }
}
    without image size
{
    "request": { //Content signing request
    "content": { //Content which will be signed by the customer
      "confirmText": "Document for signing: test.xml", //This parameter is used in order to
determine the dialog box(and the text in it) to confirm signing in B-Trust MOBILE
      "contentFormat": "BINARY BASE64", //Type of the content(in the 'data' parameter) that will
be signed
      "data":
"PHRIc3Q+CiAqIDx0aXRsZT7QotC10YHRqtC+0Llq0LTQvtC60YPQvNC10L3Rqjx0aXRsZT4KICA8
Y29udGVudD7QotC10YHRqtC+0LLQviDRqdGK0LTRitGA0LbQsNC90LjQtTwvY29udGVudD4KPH
RIc3Q+", //The content that will be signed. If the contentFormat parameter is BINARY_BASE64 or
DIGEST, then this content(in data parameter) should be BASE64 encoded
      "fileName": "test.xml", //Name of the document(file) that will be signed
      "hashAlgorithm": "SHA256", //Signature digest algorithm
      "padesVisualSignature": false, //This parameter is used in order to specify if the signature in
PDF signed file should be visualized in the signed file
      "signaturePosition": {//Specifies the signature position in PDF signed file
        "imageHeight": 100, //Sets a height of the signature field in PDF signed document
        "imageWidth": 100, //Sets a width of the signature field in PDF signed document
        "imageXAxis": 100, //Sets a upper left X coordinate of the signature field
        "imageYAxis": 100, //Sets a upper left Y coordinate of the signature field
        "pageNumber": 1 //Sets a page number where the signature field should be placed NOTE -
the counting starts from 1 (one) for the first page of the PDF document
      },
      "signatureType": "SIGNATURE", //Signature type algorithm
```

"toBeArchived": false //This parameter is used in order to specify that the signed documents should be archived in QLTPS(Qualified Long Term Preservation Service) archive

},

"relyingPartyCallbackId": 12264723, //ID of the request in relying party system

"callbackURL": "https://borica.bg/callbackURL", //URL address of WS where the relying party will be notified when the request is signed

"payer": "RELYING\_PARTY", //Who will be charged in order to pay for the sign operation (Client(CLIENT) or Relying party(RELYING PARTY))

"isLogin": false //Flag that specifies if the request is for login in relying party system

}

#### **RESPONSE HEADERS**

| KEY          | VALUE            |
|--------------|------------------|
| Content-Type | application/json |

#### **RESPONSE BODY**

Status code 202 - with image size

{ "data": {

"callbackId": "65d06715-b556-4a5b-ac8a-bbadfcbedb72", //Callback ID of the signature request. This ID is used to check the status of the signature request with /sign/{callbackId} function

"qrImage": "/9j/4AAQSkZJRgABAgAAAQABAAD/2wBDAAgG...", //QR image in BASE64 encoded format with requested dimensions

```
"qrPlain": "", //The link that is encoded in the QR
```

```
"validity": "2021-09-13T23:43:13.125+00:00"//Request validity
```

},

"responseCode": "ACCEPTED", //Response code (status of the response)

"code": "ACCEPTED", //Response code (status of the response)

"message": "The request has been accepted."//Response message. The message can be localized with 'Accept-language' header

}

#### Status code 202 – without image size

```
"data": {
    "callbackId": "8f1e7e29-90b4-46a7-887c-866c0d7b7b54", //Callback ID of the signature
request. This ID is used to check the status of the signature request with /sign/{callbackId} function
    "qrImage": "", //QR image in BASE64 encoded format with requested dimensions
    "qrPlain":
"cqesd://f61e17ca314322cc26e0e9d94c0f95bc5c7f0975699034cd6d20a84f16b04c46", //The link
that is encoded in the QR
    "validity": "2021-09-13T23:42:03.791+00:00"//Request validity
},
"responseCode": "ACCEPTED",
"code": "ACCEPTED",
"message": "The request has been accepted."
```

#### Status code 400 - when relyingPartyCallbackId is already used

```
"code": "BAD_REQUEST",

"message": "The signing request could not be understood by the server due to malformed syntax (invalid request parameters)."
}
```

#### Status code 401, 404, 500

- 2.2 Step 2: CAS uses /sign/{callbackld} function (getSignedResultUsingGET) to check the status of the requested document (using "Polling" mechanism) same as in Basic Scenario 1
- 2.3 Step 3: Download the signed content same as in Basic Scenario 1
- 3 Optional Scenario 1 Receive a client token by profileld and one time password

URL: https://cqes-rptest.b-trust.bg/signing-api/v2/auth

METHOD: POST REQUEST HEADERS

| KEY             | VALUE            | MANDATORY FIELD |
|-----------------|------------------|-----------------|
| Accept-language | bg    en         | false           |
| relyingPartyID  | 123456789        | true            |
| Content-Type    | application/json | true            |
| accept          | application/json | true            |

# REQUEST BODY { "profileId": "662-8927", "otp": 202030 }

#### **RESPONSE HEADERS**

| KEY          | VALUE            |
|--------------|------------------|
| Content-Type | application/json |

#### **RESPONSE BODY**

#### Status code 200

```
"data": {
    "clientToken": "TPCCBE38004BACB1CB5E053252A010A281C" //Client token that is used by
the Relying party to send signing requests to concrete customer
    },
    "responseCode": "OK", //Response code (status of the response)
    "code": "OK", //Response code (status of the response)
    "message": "The request has been executed successfully." //Response message. The message
can be localized with 'Accept-language' header
}
```

#### Status code 400

```
{
"code": " BAD_REQUEST",
```

"message": "The request could not be understood by the server due to malformed syntax (invalid request parameters)"

}

#### Status code 401

```
{
    "code": "UNAUTHORIZED",
    "message": "The request is unauthorized "
}
```

## 4 Optional Scenario 2 – The Relying party CAS checks if a customer owns Cloud QES and downloads its content

URL:https://cqes-rptest.b-trust.bg/signing-

api/v2/cert/identity/{identificatorType}/{identityValue}

METHOD: GET

| R  | F | () I | IF | ST    | Н | F | ח מ | FI | 25 |
|----|---|------|----|-------|---|---|-----|----|----|
| 17 | _ | w    |    | . U I |   |   | 70  |    | 10 |

| KEY             | VALUE            | MANDATORY FIELD |
|-----------------|------------------|-----------------|
| Accept-language | bg    en         | false           |
| relyingPartyID  | 123456789        | true            |
| accept          | application/json | true            |

#### **REQUEST PARAMETERS**

PATH:

- identificatorType // Type of identifier(EGN, LNC, EMAIL or PHONE)
- identityValue // Value of identifier

#### **RESPONSE HEADERS**

| KEY          | VALUE            |
|--------------|------------------|
| Content-Type | application/json |

#### **RESPONSE BODY**

#### Status code 200

"encodedCert": "MIIHLzCCBRegAwIBAgIIbPqNgvSsXHQwDQYJKoZ...", //Customer's X509 certificate(BASE64 encoded) that is issued last

"certRegId": 182961, //Customer's certificate ID(certId)

"devices": [ //A list with devices that belong to the user and the customer's is associated with them

```
"Phone SM-J530F Android 9"
]
},
"responseCode": "OK", //Response code (status of the response)
```

"code": "OK", //Response code (status of the response)

"message": "The request has been executed successfully." //Response message. The message can be localized with 'Accept-language' header

}

Status code 400, 401, 404, 500

## 5 Optional Scenario 3 – The Relying party CAS downloads customers Cloud QES using profileID

URL: https://cqes-rptest.b-trust.bg/signing-api/v2/cert/{profileId}

METHOD: GET REQUEST HEADERS

| KEY             | VALUE            | MANDATORY FIELD |
|-----------------|------------------|-----------------|
| Accept-language | bg    en         | false           |
| relyingPartyID  | 123456789        | true            |
| accept          | application/json | true            |

#### **REQUEST PARAMETERS**

PATH:

 profileId // ProfileId of Cloud Qualified Electronic Signature – can be found in by customer in B-Trust MOBILE application

#### **RESPONSE HEADERS**

| KEY          | VALUE            |
|--------------|------------------|
| Content-Type | application/json |

#### **RESPONSE BODY**

#### Status code 200

```
"data": {
    "encodedCert": "MIIHLzCCBRegAwlBAgIIbPqNgvSsXHQwDQYJKoZ...", //Customer's X509
certificate(BASE64 encoded)
},
    "responseCode": "OK", //Response code (status of the response)
    "code": "OK", //Response code (status of the response)
    "message": "The request has been executed successfully." //Response message. The message can be localized with 'Accept-language' header
}
```

Status code 400, 401, 404, 500

#### 6 Optional Scenario 4 – The Relying party CAS downloads archived documents from QLTPS

If CAS requested that the signed document should be archived this document can be downloaded in the next 10 years with /sign/content/{id} function (getSignedContentUsingGET). This number (id) is received in field SIGNATURE after execute /sign/{callbackId} function.

### URL: https://cqes-rptest.b-trust.bg/signing-api/v2/sign/content/{contentId} METHOD: GET

#### REQUEST HEADERS

| REGUEST TIEADERS |                          |                 |  |
|------------------|--------------------------|-----------------|--|
| KEY              | VALUE                    | MANDATORY FIELD |  |
| Accept-language  | bg    en                 | false           |  |
| accept           | application/octet-stream | true            |  |
| relyingPartyID   | 123456789                | true            |  |

#### **REQUEST PARAMETERS**

PATH:

id // Id that is received in field SIGNATURE after execute /sign/{callbackId} operation

#### **RESPONSE HEADERS**

| KEY | VALUE |
|-----|-------|
|     |       |

| Content-Type | application/xml or       |
|--------------|--------------------------|
|              | application/pdf or       |
|              | application/octet-stream |
|              |                          |

#### RESPONSE BODY

#### Status code 200

Content of the signed document

Status code 400, 401, 404, 500

## 7 Optional Scenario 5 – The Relying party CAS downloads reports(evidences) for archived documents from QLTPS

CAS uses /sign/report/{id}/{reportType} function(getSignedContentReportUsingGET) in order to download reports(evidences) for archived documents from QLTPS. The id parameter is the callback id received in the corresponding sign operation.

URL: https://cqes-rptest.b-trust.bg/signing-api/v2/sign/report/{id}/{reportType} METHOD: GET

#### REQUEST HEADERS

| KEY             | VALUE                    | MANDATORY FIELD |
|-----------------|--------------------------|-----------------|
| Accept-language | bg    en                 | false           |
| accept          | application/octet-stream | true            |
| relyingPartyID  | 123456789                | true            |

#### **REQUEST PARAMETERS**

PATH:

- id // ld that is received in field SIGNATURE after execute /sign/{callbackId} operation
- reportType // QLTPS report type (SIMPLE or DETAILED)

#### **RESPONSE HEADERS**

| RESPONSE HEADERS |                                                                |
|------------------|----------------------------------------------------------------|
| KEY              | VALUE                                                          |
| Content-Type     | application/xml or application/pdf or application/octet-stream |

#### **RESPONSE BODY**

#### Status code 200

Content of the QLTPS/QSVS report

Status code 400, 401, 404, 500